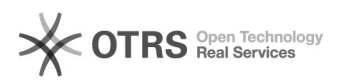

## Gravar uma reunião no Teams

## 03/05/2024 04:57:58

## **Imprimir artigo da FAQ**

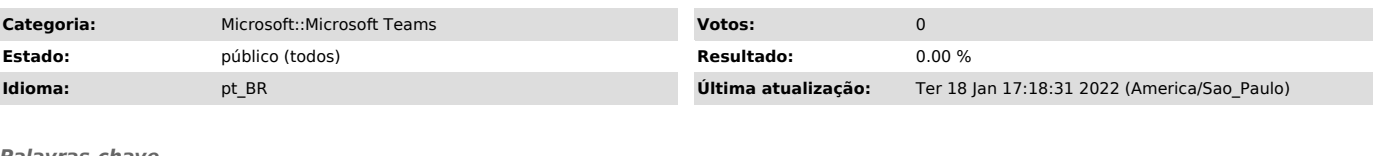

*Palavras-chave*

teams; microsoft; reuniãp; gravar reunião

*Problema (público)*

Gravar uma reunião no Teams

*Solução (público)*

Qualquer Teams ou chamada pode ser gravada para exibição futura. A gravação captura a atividade de compartilhamento de áudio, vídeo e tela e você pode compartilhá-la com segurança em toda a sua organização.

[1]Acesse a orientação, disponível no próprio site da Microsoft.

[1] https://support.microsoft.com/pt-br/office/gravar-uma-reuni%C3%A3o-no-teams-34dfbe7f-b07d-4a27-b4c6-de62f1348c24